## renue de la Repentie Géo17

Politique départementale SIG de la Charente-Maritime

## **FICHE DE PRESAISIE D'UNE METADONNEE**

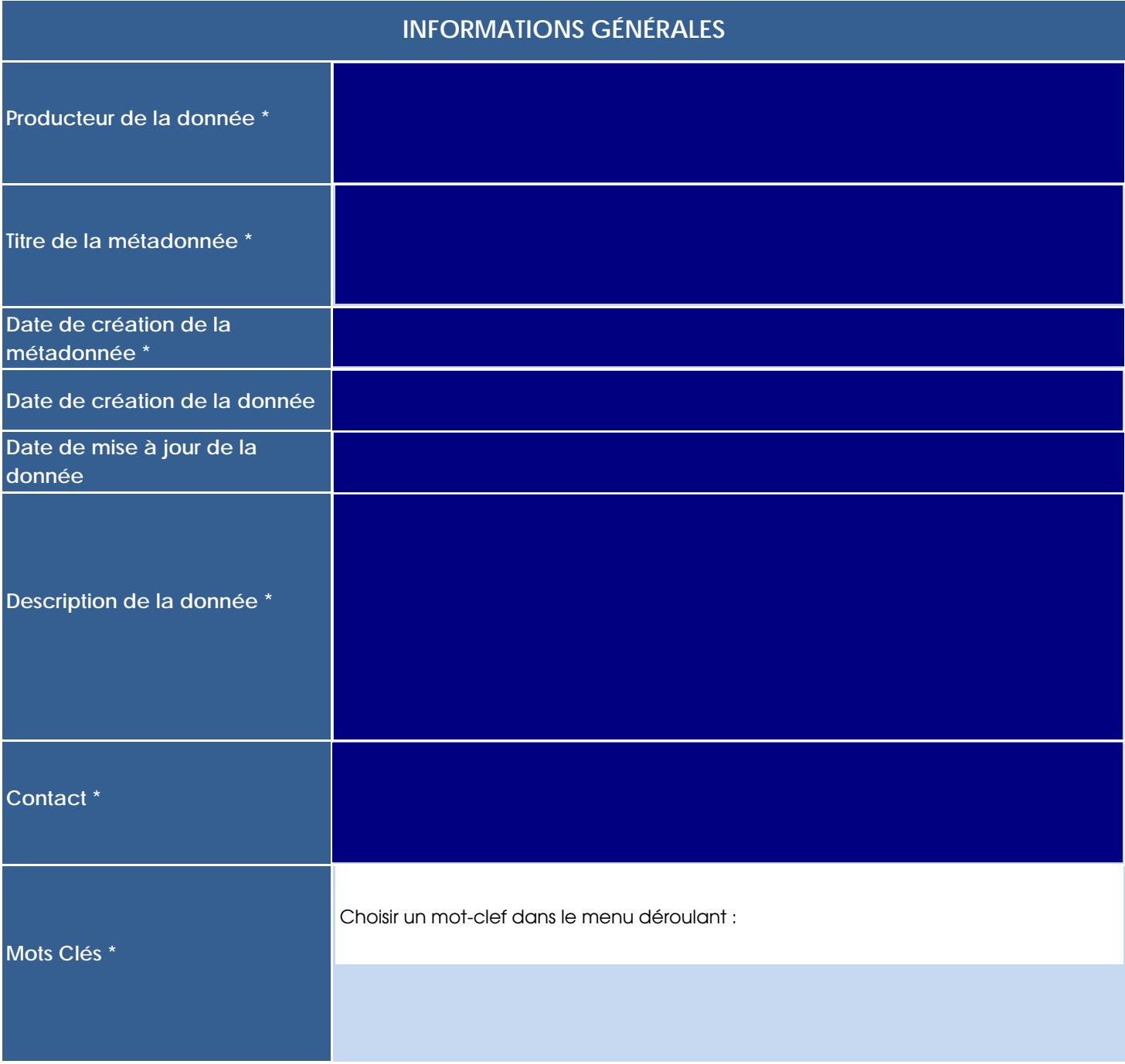

**\* Champ obligatoire**

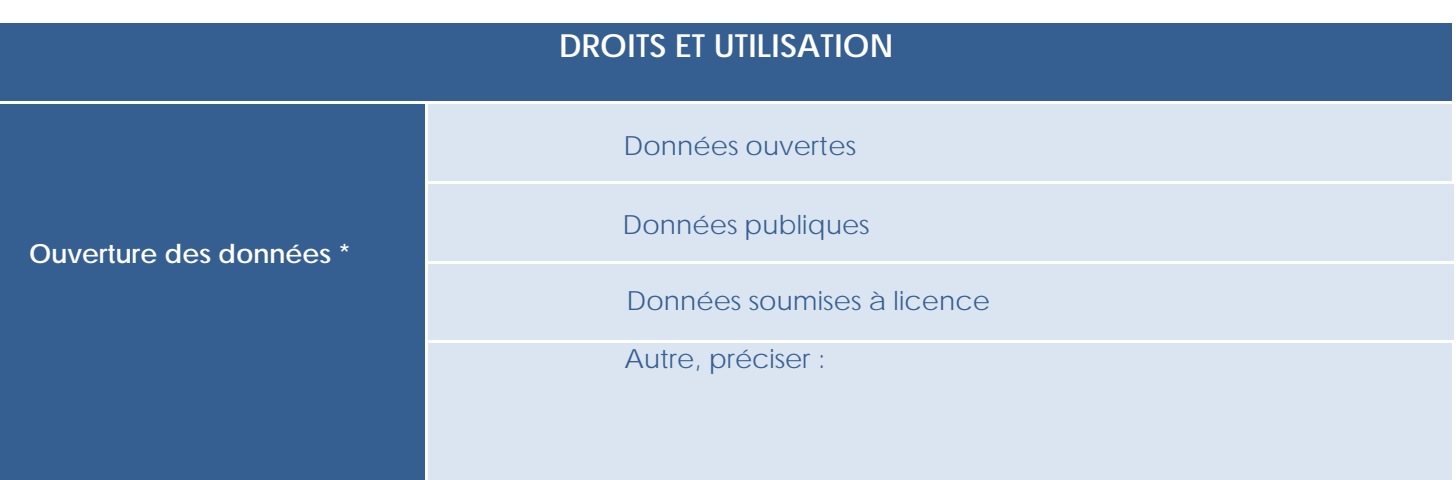

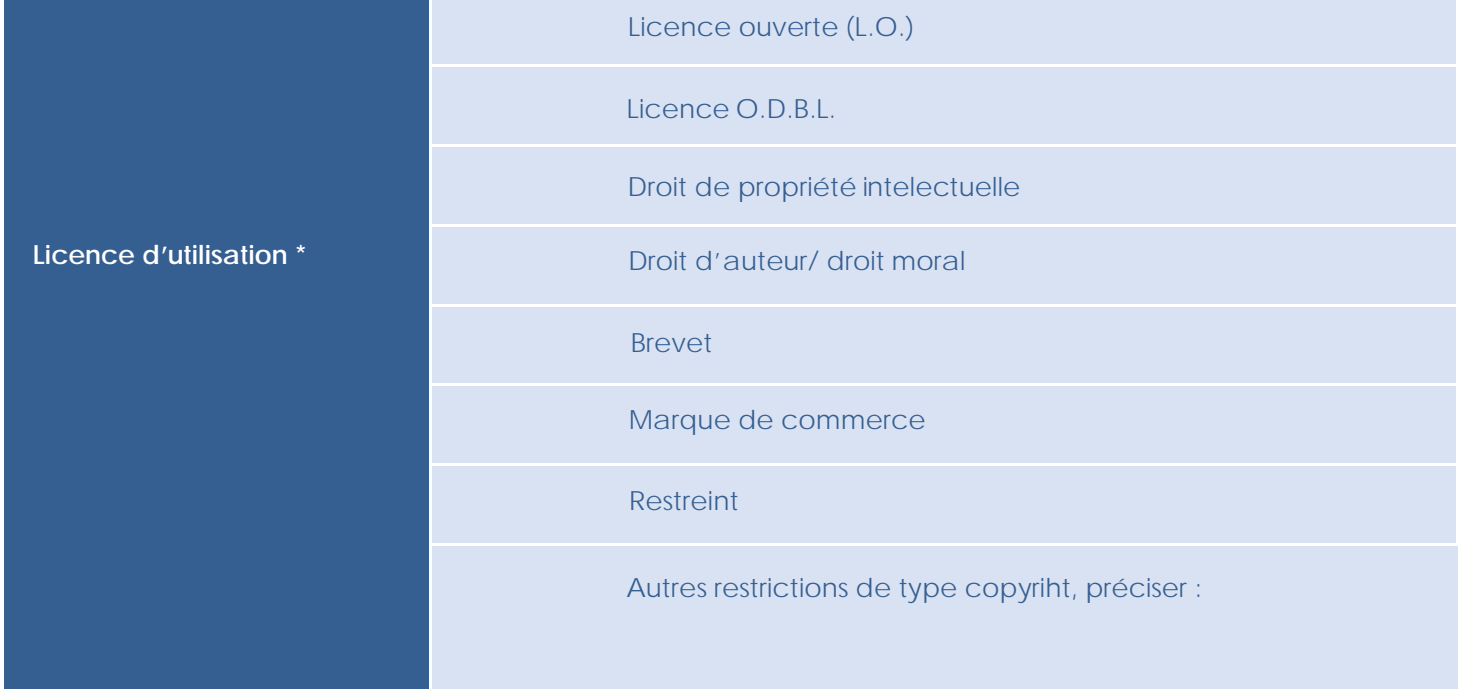

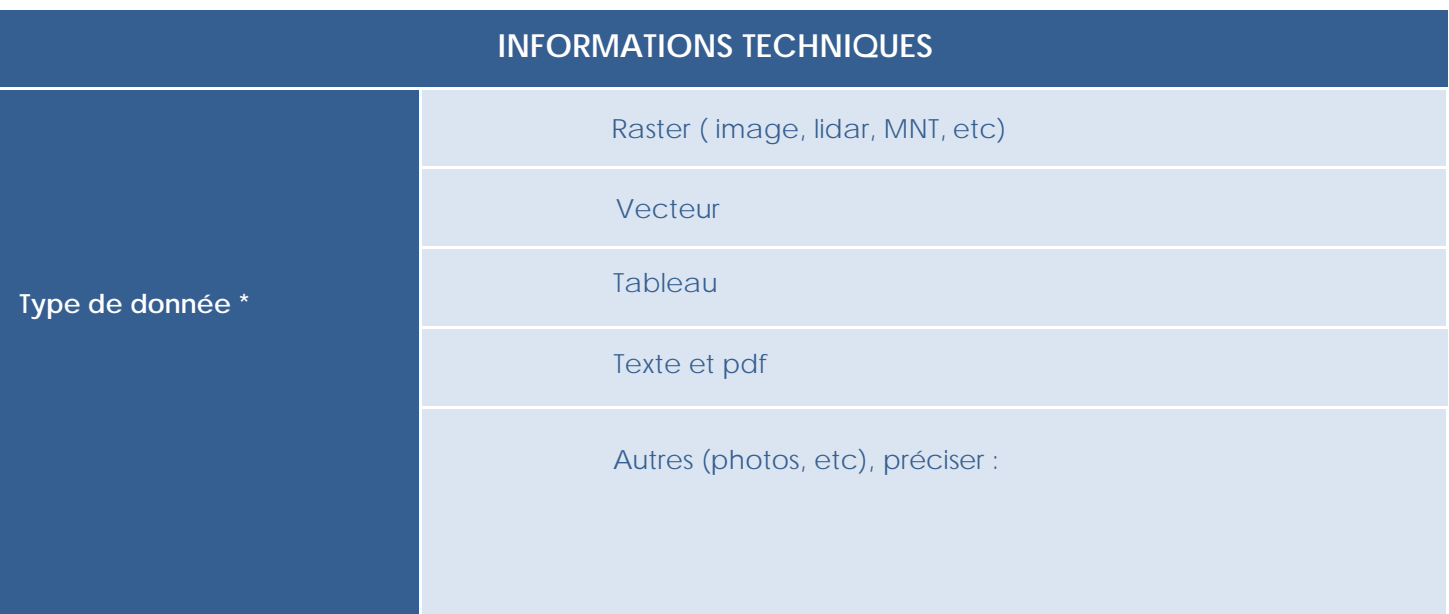

**\* Champ obligatoire**

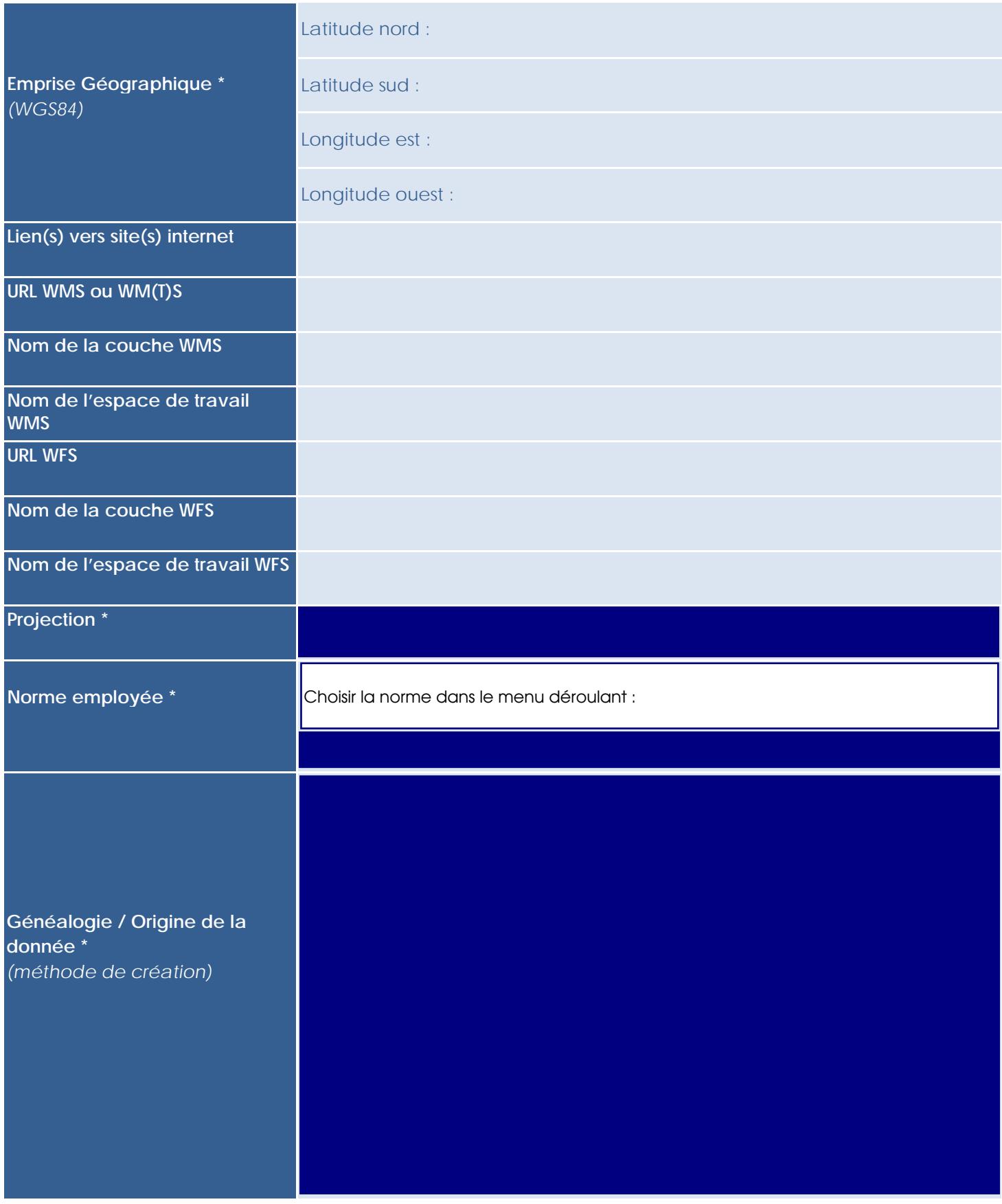

**\* Champ obligatoire**

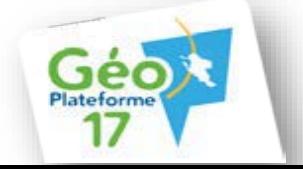